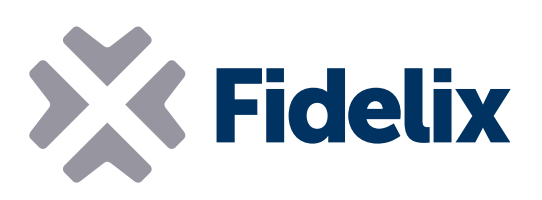

## AI-8 Modulo di ingresso analogico a 8 canali

- **▶ 8 ingressi analogici**
- Montaggio su guida DIN
- Tipi di sensore selezionabili
- Connettori staccabili singolarmente

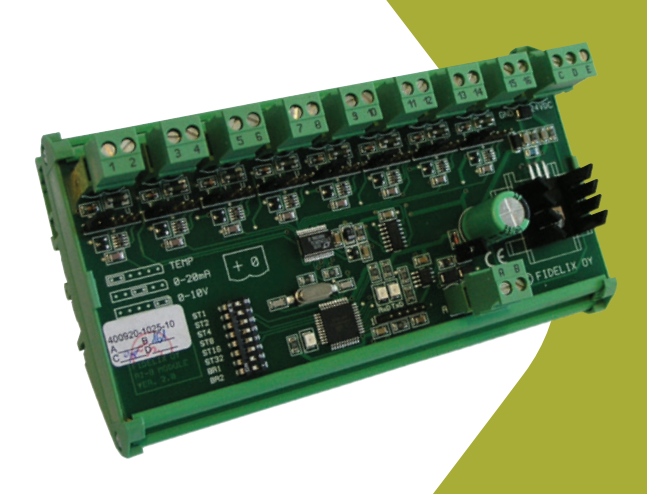

## Collegamento e misurazione

Il modulo d'ingresso a 8 canali viene utilizzato per leggere i segnali d'ingresso da sensori attivi e passivi.

I suoi 8 canali configurabili individualmente possono leggere dati da sensori resistivi, loop di corrente o messaggi di tensione e indicazioni digitali. La selezione viene effettuata individualmente per ogni canale, impostando il jumper sui pin corretti. Collegare il modulo a uno dei nostri controller per ottenere letture affidabili, accurate, precise e rapide dalle proprie apparecchiature sul campo.

## Caratteristiche tecniche

Dimensioni (con morsetti per quida DIN) 158mm x 90mm (x 65mm altezza) Peso 190 gr Tensione di funzionamento 20-26VDC Consumo di corrente tipico 25-40 mA Tipi di sensori supportati Resistivi (NTC, PT1000, Ni, ...), 0(4)-20mA, 0(2)-10V

Temperatura di funzionamento Da 0 fino a  $+50^{\circ}$ C

Indirizzo Modbus: L'indirizzo del modulo AI-8 può essere impostato da 1 a 63 modificando la posizione dei dipswitch 3-8. Ogni dip-switch rappresenta un valore binario, come indicato sul modulo (ST1...ST32).

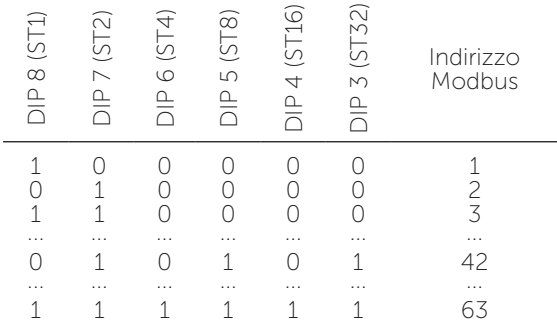

Velocità Modbus: Il modulo AI-8 comunica, utilizzando il protocollo Modbus RTU, su un collegamento seriale RS485 con 8 bit di dati, nessuna parità e 1 bit di stop. Per impostare la velocità Modbus con cui il modulo invia e riceve dati impostare i dip-switch 1 e 2 come indicato in tabella:

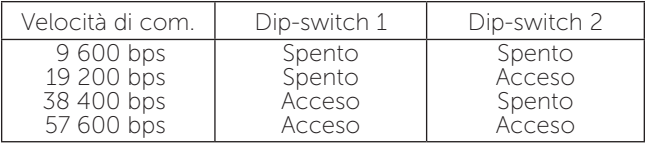

*L'esempio a destra ha la velocità Modbus impostata su 57 600 bps e l'indirizzo su 42.* 

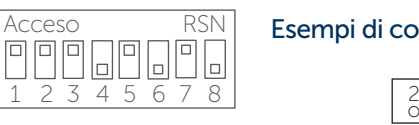

Terminazione del loop Modbus: Sull'ultimo modulo, il loop Modbus deve essere chiuso collegando una resistenza da 120  $\Omega$  tra il lato A e il lato B del loop RS-485. Il modulo ha una resistenza di terminazione incorporata, che può essere utilizzata collegando i pin A e B con il jumper in dotazione.

Misurazioni: I tipi di sensori supportati sono: sensori resistivi (NTC, PT1000, Ni1000, ...), 0(4)-20mA, 0(2)- 10V e ingresso digitale. Il tipo di misurazione viene selezionato collegando i jumper come indicato sul modulo. Per utilizzare un ingresso come indicazione digitale, impostare il tipo di sensore su resistivo.

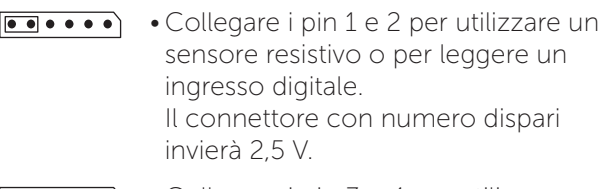

- • • Collegare i pin 3 e 4 per utilizzare un sensore d'invio di corrente. Il connettore con numero dispari leggerà la corrente in ingresso.
- Collegare i pin 5 e 6 per utilizzare un  $\bullet\bullet\bullet\bullet\lbrack\bullet\bullet\rbrack$ sensore d'invio di tensione. Il connettore con numero dispari leggerà la tensione in ingresso.

La corrente di loop per i sensori resistivi è di 0,5 mA a 1 kΩ oppure 0,2 mA a 10 kΩ. La conversione da analogico a digitale viene eseguita con una precisione di 20 bit.

## Esempi di connessione:

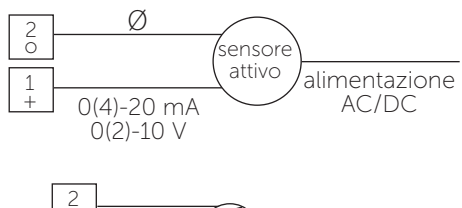

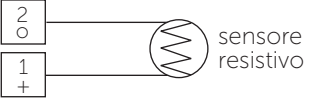

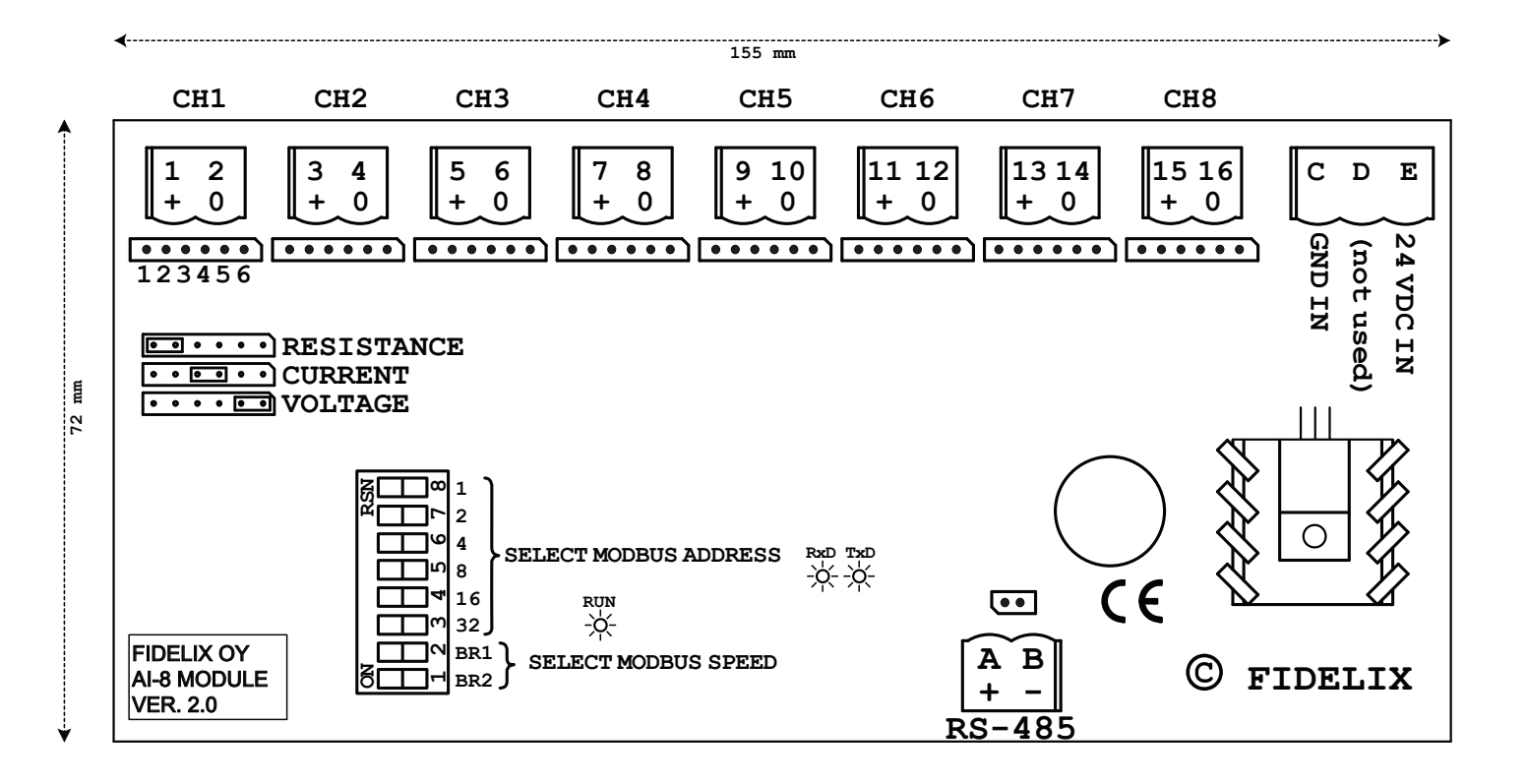